## **DAFTAR ISI**

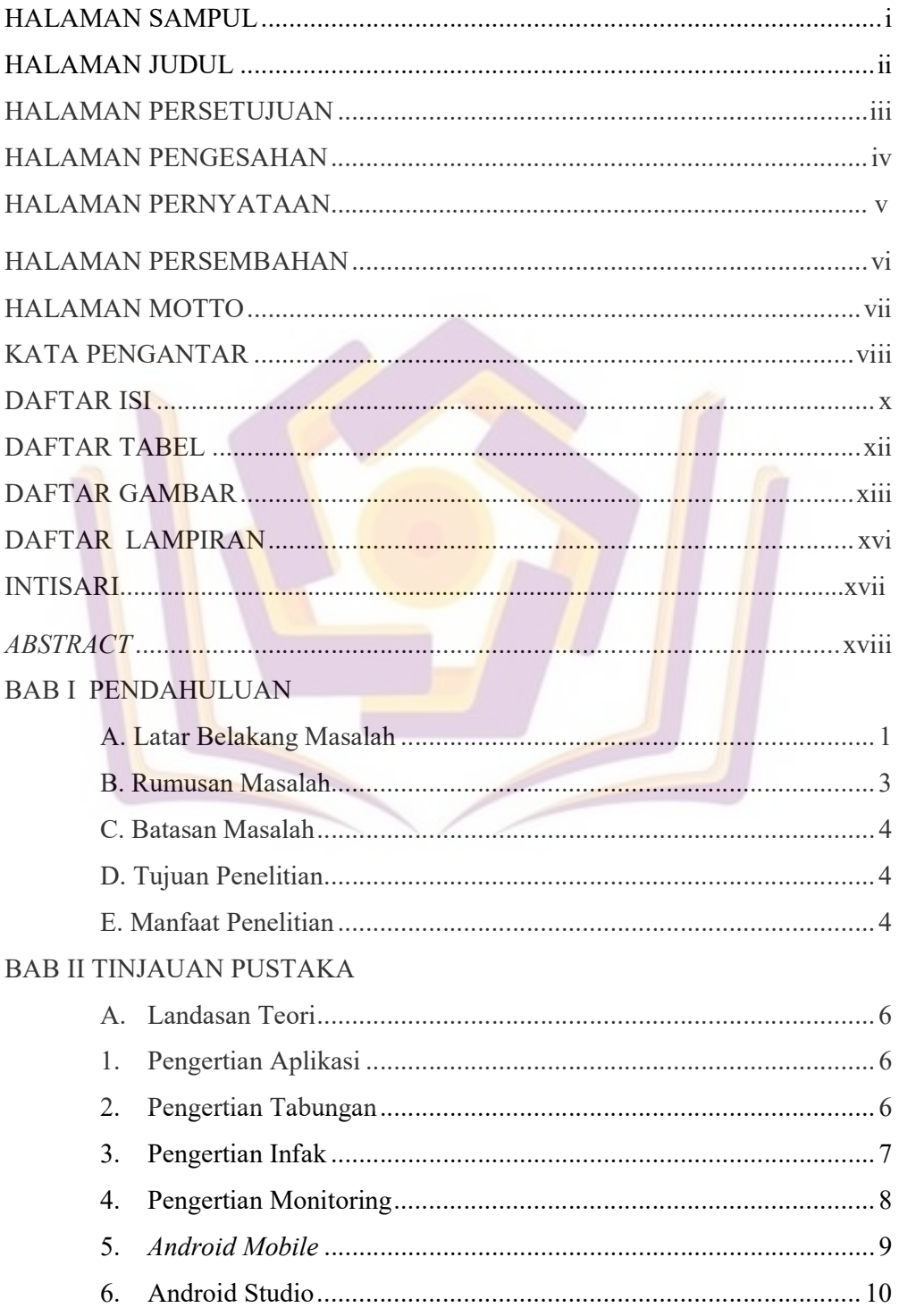

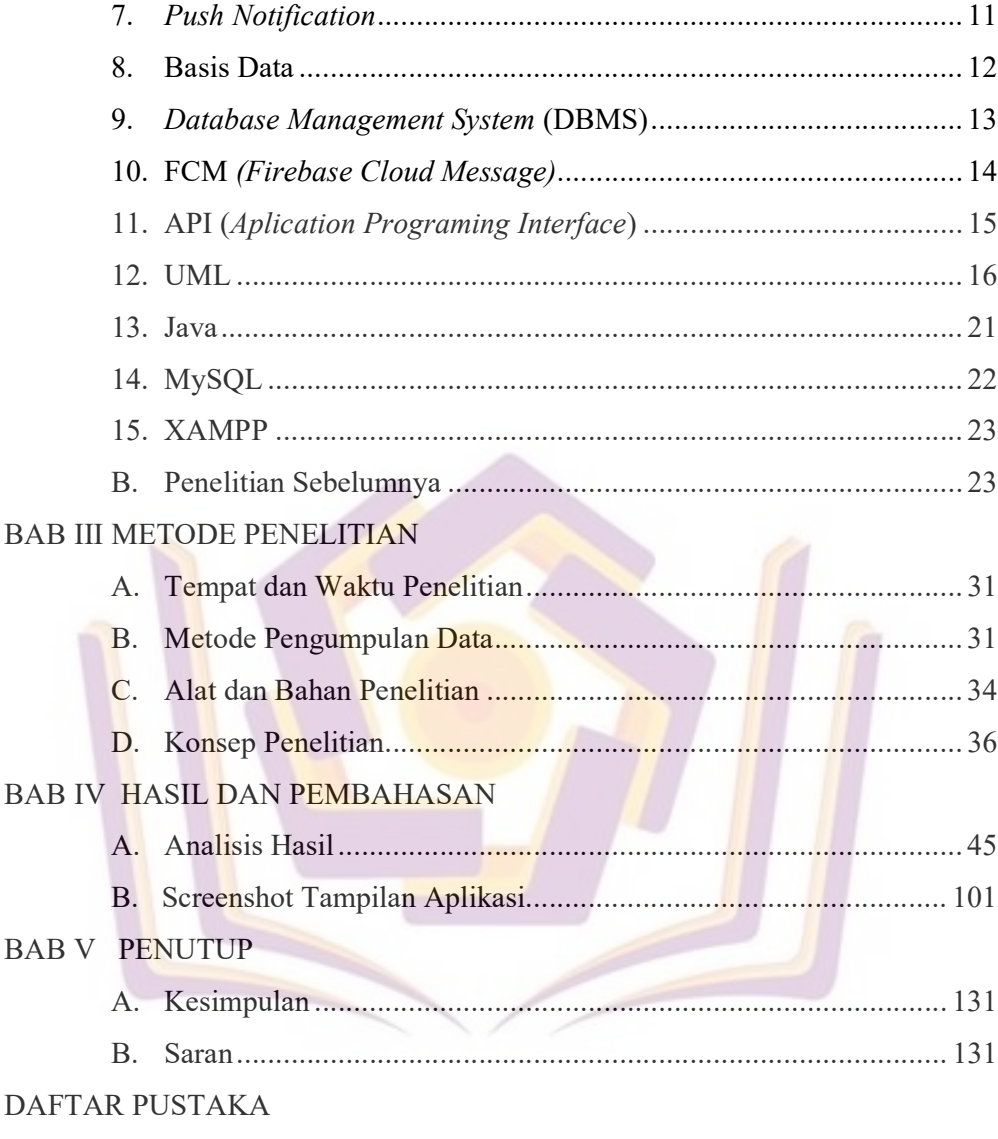

**LAMPIRAN** 

## DAFTAR TABEL

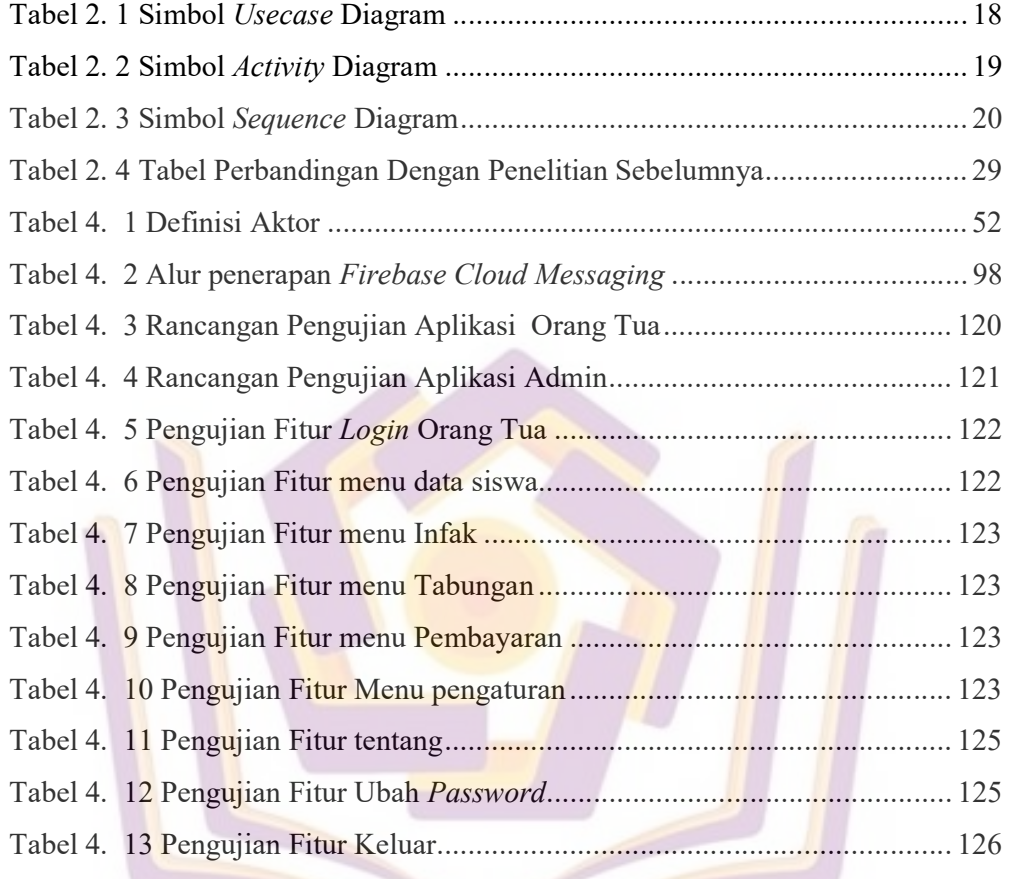

## DAFTAR GAMBAR

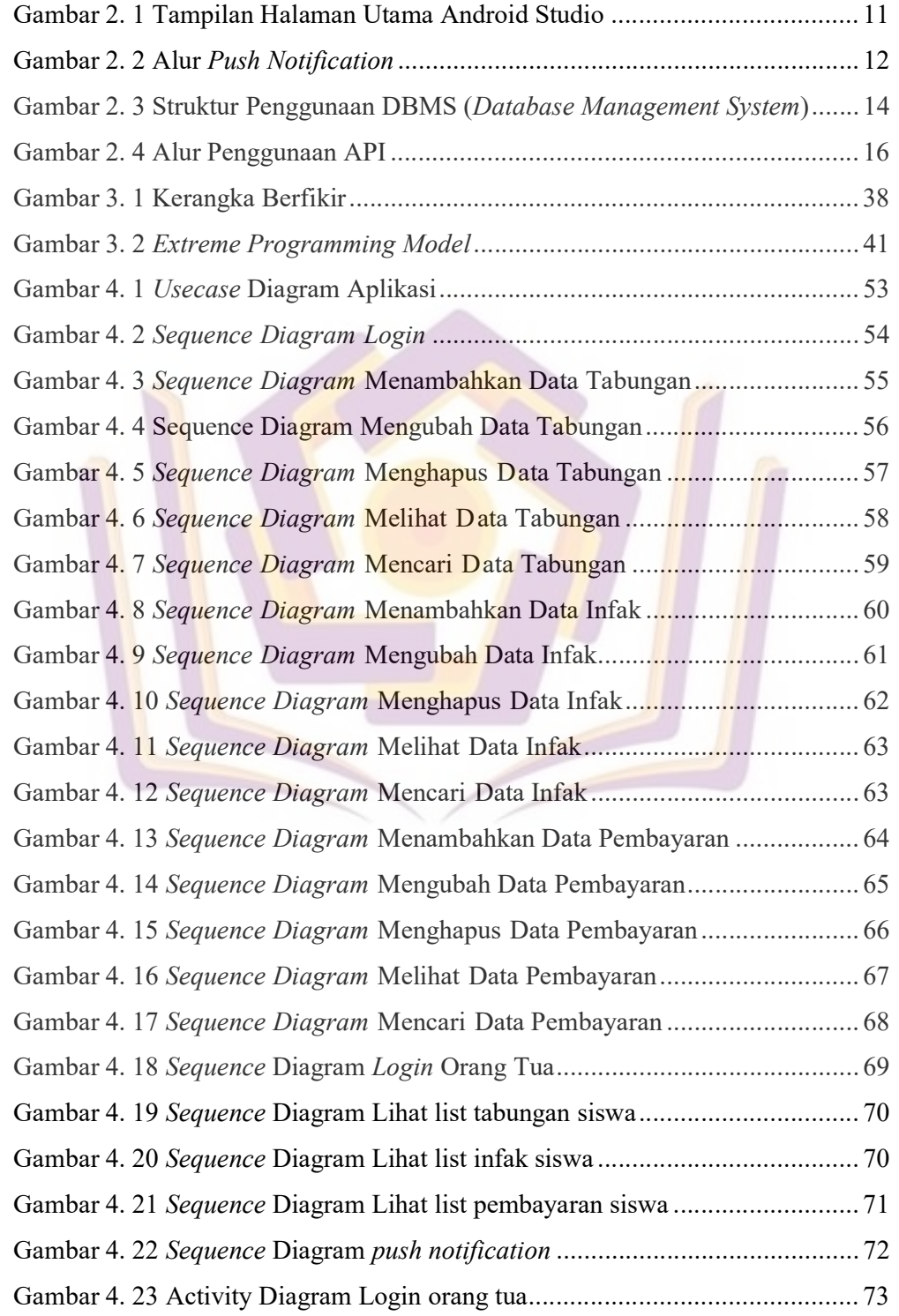

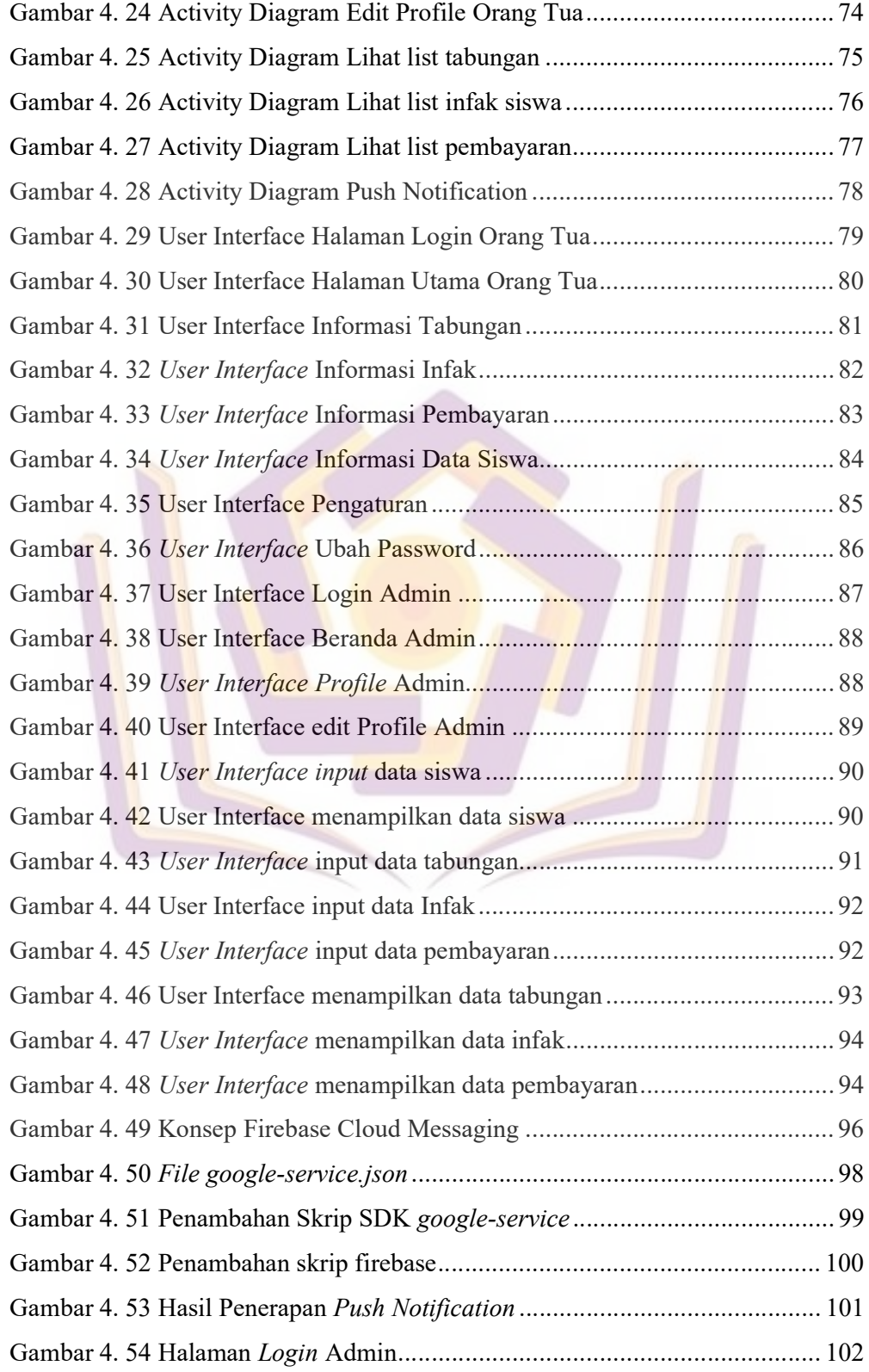

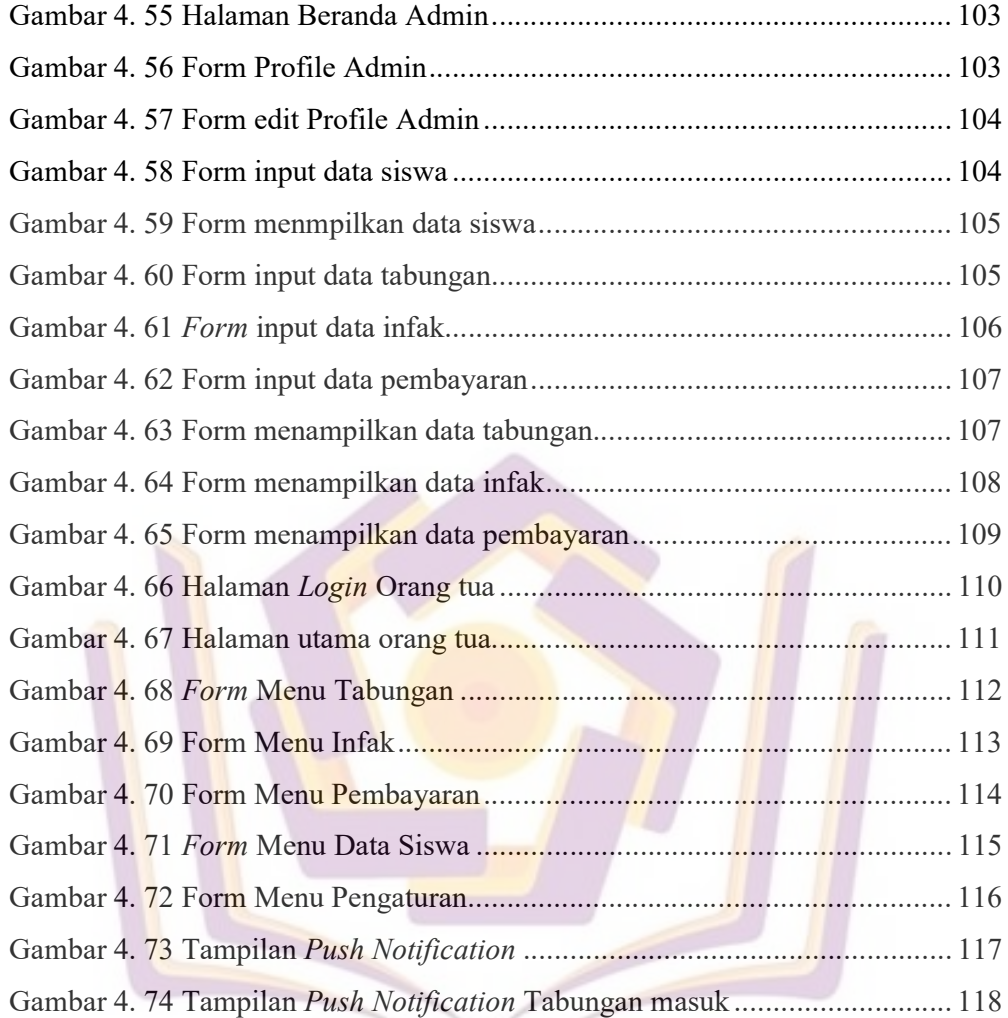

## DAFTAR LAMPIRAN

- Lampiran 1. Daftar Wawancara
- Lampiran 2. Kartu Bimbingan Skripsi
- Lampiran 3. Izin Penelitian
- Lampiran 4. Data Siswa
- Lampiran 5. Dokumentasi Kegiatan

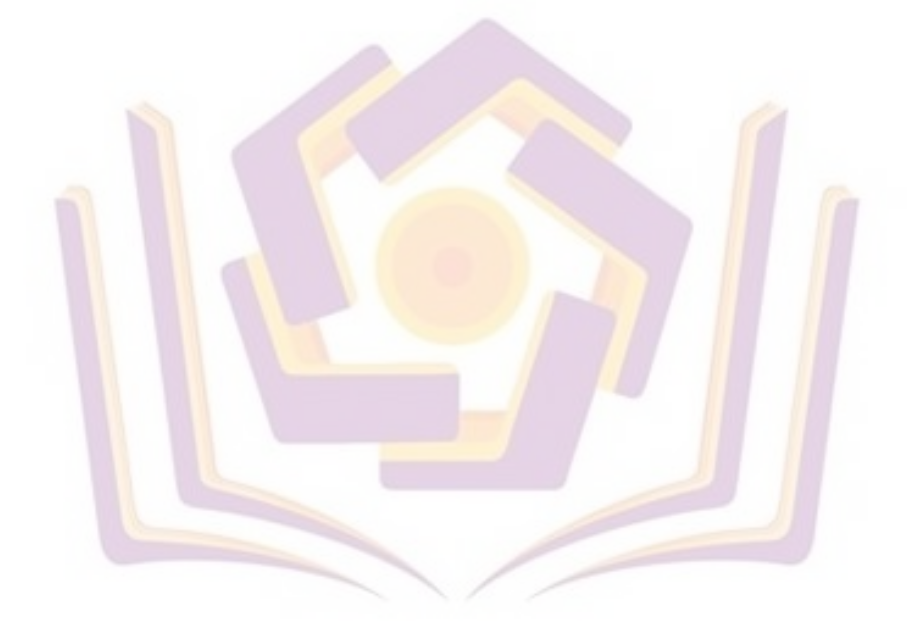